# **Names And Numbers Address Book**

[EPUB] Names And Numbers Address Book Free Ebooks. Book file PDF easily for everyone and every device. You can download and read online Names And Numbers Address Book file PDF Book only if you are registered here. And also You can download or read online all Book PDF file that related with names and numbers address book book. Happy reading Names And Numbers Address Book Book everyone. Download file Free Book PDF Names And Numbers Address Book at Complete PDF Library. This Book have some digital formats such us : paperbook, ebook, kindle, epub, and another formats. Here is The Complete PDF Book Library. It's free to register here to get Book file PDF Names And Numbers Address Book.

# **Yellow Pages amp White Pages Names and Numbers**

December 7th, 2018 - Names and Numbers is committed to supplying over four million households with our Five Star Phone Books Our directories are accessible and easy to use featuring attractive colors and large lettering

# **How to Make an Address Book on a Computer Techwalla com**

December 7th, 2018 - The following column headings will be very helpful Name Address City State ZIP Code Phone Number Fax Number and E mail Address Type in these headings into columns A to H respectively It is very important that each item is entered into a separate column

# **How to enter names and numbers contacts in address book**

November 23rd, 2018 - I got this comment on another thread I have no idea how to do anything Don t even know how to enter names and numbers in an address book I miss my simple uncomplicated little Motorola W376g

# **Create a directory of names addresses and other information**

December 4th, 2018 - In the Save Address List dialog box type a name for the address list in the File name box and select a folder to save the list in By default the address list is saved in the My Data Sources folder It s best to keep the address list here because this is also the default folder in which Word looks for data sources

# **Friends Family Address Book Names And Numbers Big Print**

November 17th, 2018 - Friends Family Address Book Names And Numbers Big Print Extra Large Birthdays amp Address Book for Contacts With Addresses Phone Numbers Email Extra Large Address Books Volume 35 Divine Stationaries on Amazon com FREE shipping on qualifying offers Get organised with our lovely Big Print Extra Large Address Books We offer a collection of beautiful design covers perfect for

#### **Managing Contacts in the iPhone Address Book Lifewire**

November 26th, 2018 - In the old days an address book was just a collection of names addresses and phone numbers In the smartphone age your address book not only contains more information but it can also display a photo of each person

# **Address and phone list templates office com**

December 6th, 2018 - Address and phone list Sort this telephone list template by first name last name or contact type Space is also provided for physical and email addresses as well as three phone numbers

# **Lubbock Yellow Pages Names and Numbers**

November 28th, 2018 - Things To Do in Lubbock Known as Hub City Lubbock is the largest city in Texas South Plains area Whether you re in need of a dentist attorney plumber restaurant or anything you might need Lubbock has what you re looking for It s home to Texas Tech University and the largest cotton growing region in the world

# **How do I add contacts to my address book IT**

November 23rd, 2018 - To open your address book click on Contacts in the navigation panel The contacts window will appear It includes four links at the top of its window Contacts Add a new entry Add a new contact list and Directory Lookup Via these links you can easily access your Contacts add new entries or

#### **Easy Address Book Free download and software reviews**

December 7th, 2018 - Easy Address Book is exactly that an easy to use address book for your computer Adding contacts is as easy as filling out a form with a new contact s name phone number e mail address and

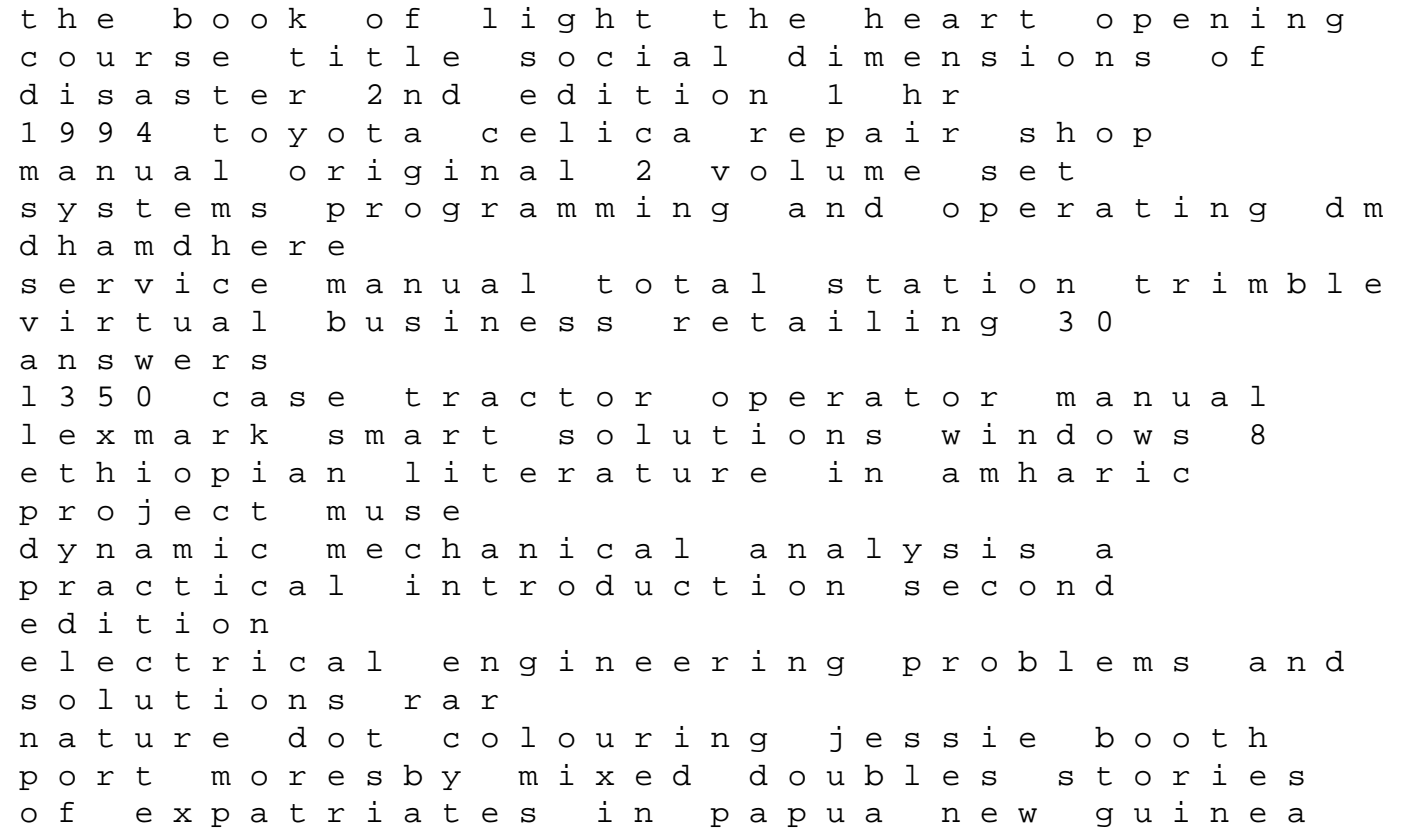

dynamics of personality organization boundaries in dating how healthy choices grow healthy relationships multi agent based simulation vii international workshop mabs 2006 hakodate japan may 8 2006 re lenel onguard software manual night shade dreamweaver book 1 the conscious parent transforming ourselves empowering our children situating portfolios kathleen yancey